#### **Writing your own DMLite plugin**

Alejandro Álvarez Ayllón *on behalf of the LCGM development team*

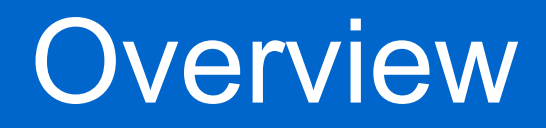

- Introduction
- Setting the development environment
- Writing first dummy functionality
- Loading our plugin into the stack
- Adding a new Catalog
- Listing directories on a Hadoop namespace

#### Introduction

- DMLite aims to make plugin development easy
	- And as safe as possible
- We are going to write a simple plugin that provides a couple of methods only to show the bases
	- No need to implement every single method!

#### Introduction

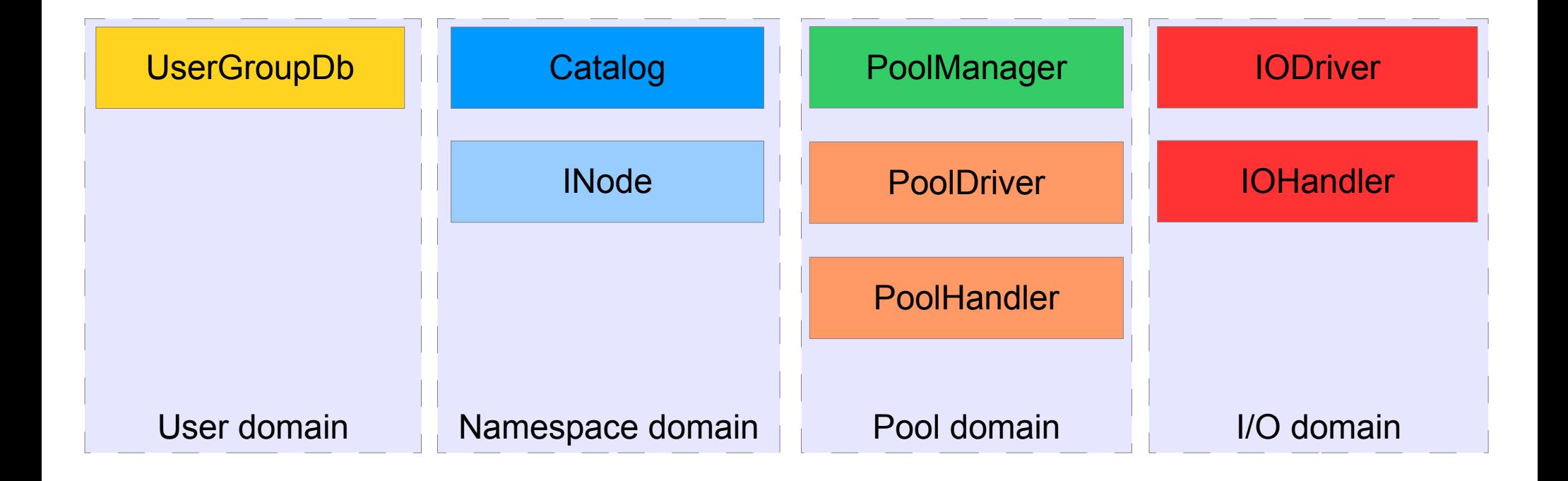

# Setting the development environment

- Since it is a small plugin, we will just use a simple Makefile
- We will keep two different files: one for the plugin registration, and another one for the plugin itself
	- *Makefile*
	- *MyPlugin.cpp*
	- *MyCatalog.h*
	- *MyCatalog.cpp*

# Setting the development environment

- We need to install dmlite-devel to get the headers
	- yum install dmlite-devel
- Our plugin will need to link agains dmlite
	- LDFLAGS=-ldmlite
- If we are development on SL5, we need to point to the Boost 1.41 headers (coming from EPEL)
	- /usr/include/boost141

# First dummy functionality

• We are going to start with the bare minimum: registering our plugin and printing every configuration entry that is read from the configuration files.

# Loading our plugin into the stack

- We need to create a new file: /etc/dmlite.conf.d/00-myplugin.conf
	- Starts with 00 to be the first one
- And add the LoadPlugin directive
	- LoadPlugin plugin\_my <so location>
- If now we restart HTTPD, we will see every configuration directive dumped to the stdout
	- Which is our plugin does!

#### Adding a new Catalog

- We need to create a new class that inherits from Catalog
- And our factory must inherit from **CatalogFactory**
- We implement the missing methods in the Factory
	- MyFactory::createCatalog
- And, at least, getImpIId on out Catalog
- And register the factory as a CatalogFactory
	- PluginManager::registerCatalogFactory

#### Adding a new Catalog

- Now, we rename /etc/dmlite.conf.d/00myplugin.conf to /etc/dmlite.conf.d/zmyplugin.conf
	- We want it to be the last one loaded
	- Remember, plugins are called as LIFO!
- We restart httpd
	- And we refresh the browser
	- It obviously fails: we haven't implemented anything yet

#### Listing directories on a Hadoop namespace

- We will need at least these methods to list a directory
	- Catalog::changeDir
	- Catalog::extendedStat
	- Catalog::openDir
	- Catalog::readDirx
	- Catalog::closeDir

# And our new plugin...

- Is accessible through HTTP/DAV
- And GridFTP
- And xroot
- And NFS
- And SRM

#### But I don't like C++ :'(

#### • You will be able to do it in Python!

```
import pydmlite as pd
from dmlite.exceptions import *
```
**class** pyINode(pd.INode):

```
…
 def getComment(self, inode):
   comment = None
```

```
 if inode in self.inode_dict:
   comment = self.inode_dict[inode].comment
```

```
 if comment == None:
  raise PyDmException(pd.DMLITE_NO_COMMENT, "There is no comment for inode %ld" % inode)
```
**return** comment

```
 def setComment(self, inode, newcomment):
  if inode in self.inode dict:
     self.inode_dict[inode].comment = newcomment
```

```
 def deleteComment(self, inode):
   try:
     self.inode_dict[inode].comment = None
   except KeyError:
     raise
```